# **AGAT**

**Tasks Management Integration**

AGI Integrates into Asana, Monday.com, Planner or a

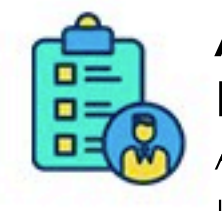

#### **Generatesummaries**

Generate long or short summaries to get a quick overview of meetings.

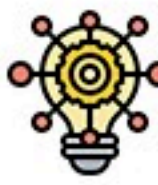

#### such as unisatisfied of **Choose to review or trust**<br>unhappy staff. **AGI to create tasks**

Set confidence levels to automatically create tasks with no need to review or approve.

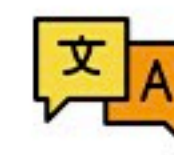

Search and view previous meetings using meeting subject, date, attendees, or keywords, to easily refer to discussion points at the precise moment they occurred.

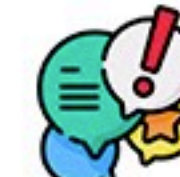

**AutomaticTask Detection**

AGI creates tasks on the go, using AI to detect tasks from

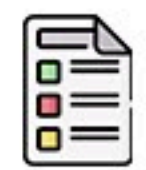

#### **Topics and Keywords Library**

Get a list of all topics and keywords used and their opinion on them in the conversation.Search meetings and chat by these values. Use them for a quick catchup of the meeting.

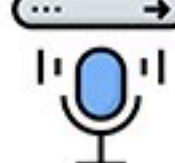

#### **Voice and Text Control**

Choose which meetings AGI should attend and analyse by simply inviting her to the meeting or sending a message to stop analysing chats.

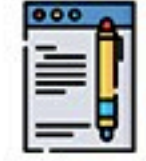

**Generate Meeting Minutes Documents**

Based on your own custom template, create meeting

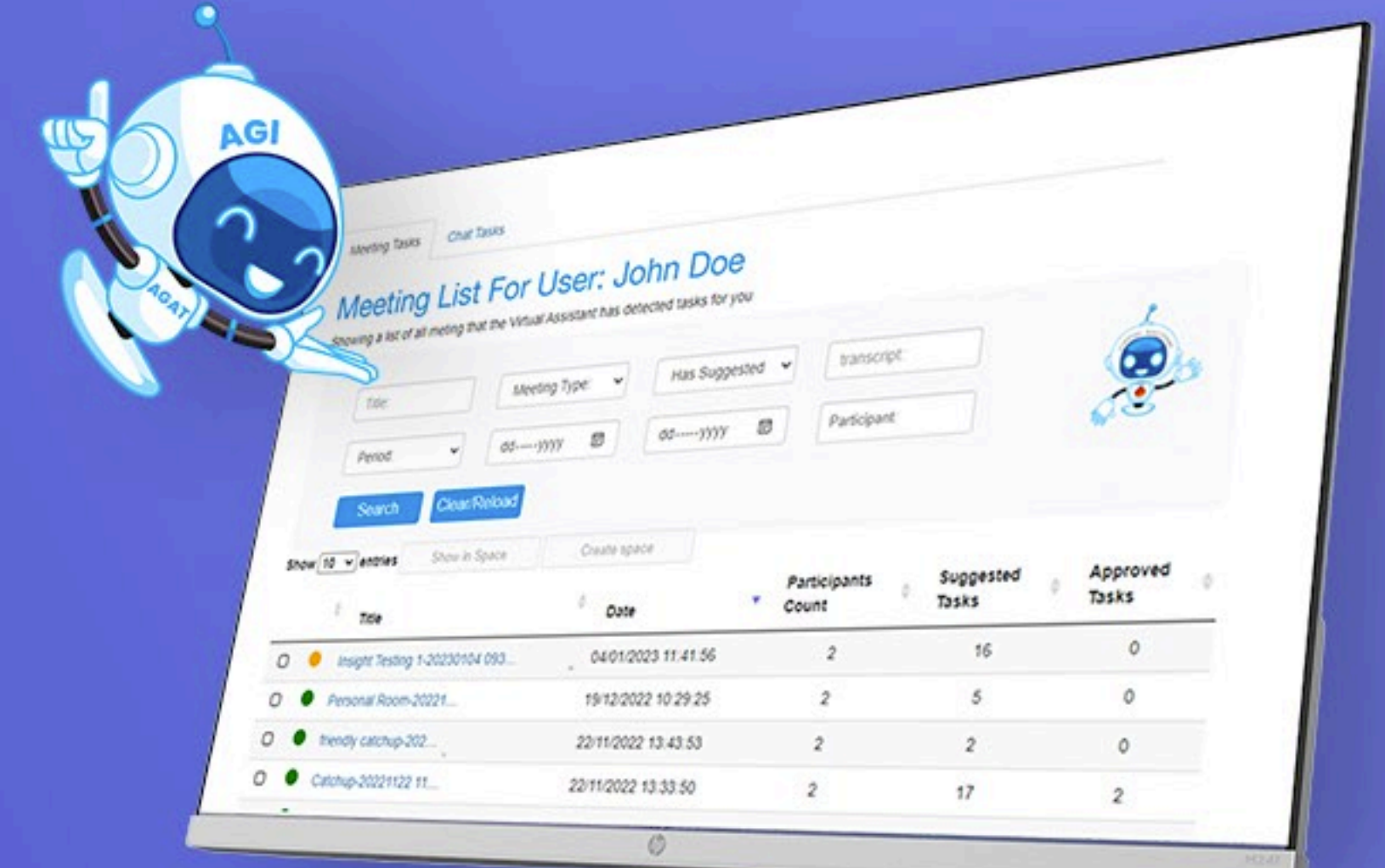

- simple to-do list, which allows users to manage tasks directly in the task management system.
- meeting and chat conversations. There is no need to speak to an assistant or manually capture the task.
- minutes including all attendees and tasks.

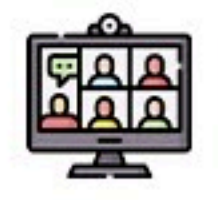

#### **Analyzemeeting sentiments**

#### **Meeting Management**

With a wide range of reports to identify meeting challenges, trending topics and users' issues such as unsatisfied or

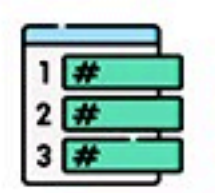

## **Take Microsoft Teams** to the next level with **AGI–AIMeeting VirtualAssistant**

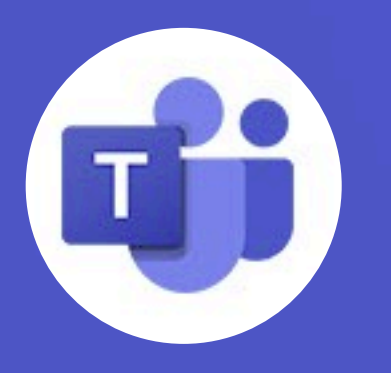

**Transform online meetings and chat conversations into** productive outcomes where no details are left behind.

### **What does AGI do?**

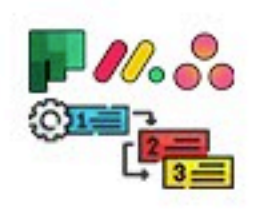

#### **SupportsAnyLanguage**

AGI supports virtually any language for AI detection.

### **How AGIWorks**

Users can choose to interact with AGI using the insights dashboard with the list of all of the users' meetings and chat insights or through the in-meeting app that is used to display tasks detected in real-time during the meeting.

#### $\bullet$  **Virtual Assistant Dashboard**

Full view of detected tasks, summaries, minutes from all meetings

#### $\bullet$  In-meeting App

Displays tasks detected in real-time as the meeting happens.

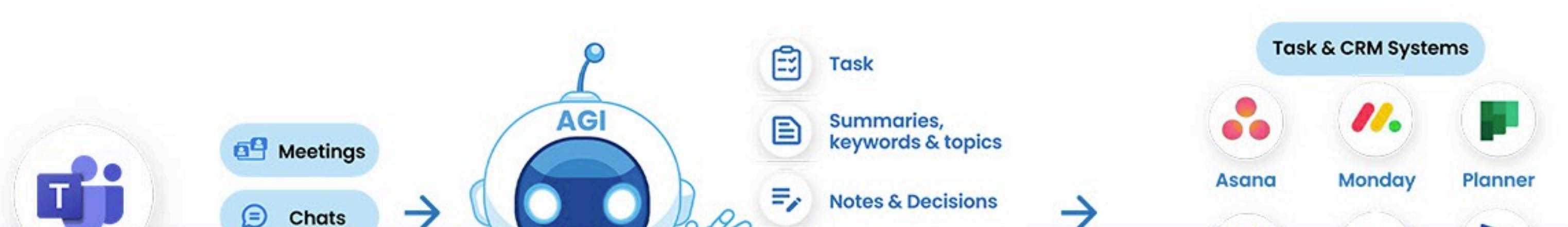

**Discover how AGI canmakeyourmeetings**

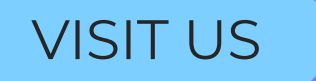

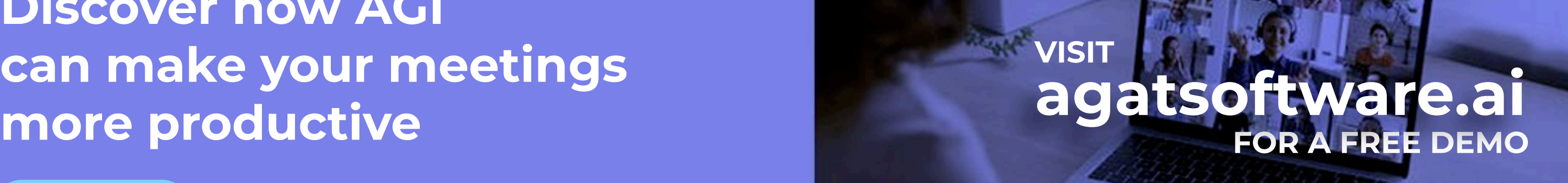

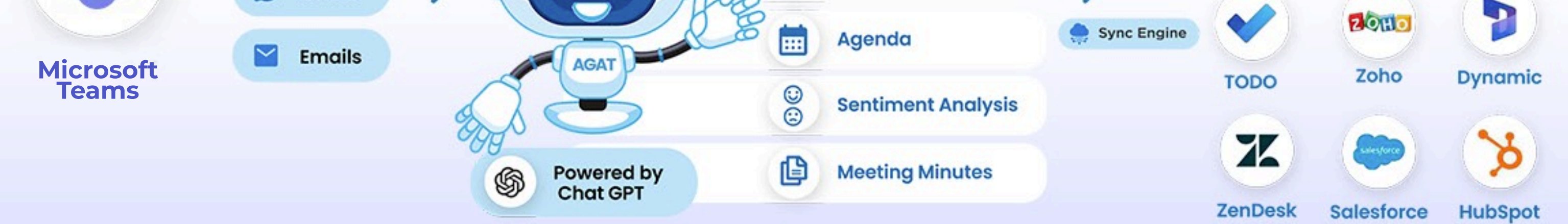

The insight page is added automatically as a tab in the Teams meeting group chat to allow continues collaboration in Teams in a single place